# <span id="page-0-0"></span>The UWA Letterhead Package uwa-letterhead 1.0.0 (2019/08/31)

## 1 Introduction

This package generates the letterhead of The University of Western Australia.

### 2 Usage

#### 2.1 External Dependencies

You must supply the university logo (as uwacrest-blue.pdf by default). It is available in SVG format at [https://static-listing.weboffice.uwa.edu.au/visualid/core-rebrand/img/uwacrest/.](https://static-listing.weboffice.uwa.edu.au/visualid/core-rebrand/img/uwacrest/)

The letterhead uses the [Arial](https://docs.microsoft.com/en-us/typography/font-list/arial) typeface for the first-page footer and the [UWA Slab](https://www.brand.uwa.edu.au/) typeface for headings. The fonts must be installed on the system for this to work. Arial is available as part of Microsoft's TypeType core fonts for the web [\(https://sourceforge.net/projects/mscorefonts2/\)](https://sourceforge.net/projects/mscorefonts2/), and UWA Slab is available from the UWA website [\(https://static-listing.weboffice.uwa.edu.au/visualid/](https://static-listing.weboffice.uwa.edu.au/visualid/core-rebrand/fonts/uwa/) [core-rebrand/fonts/uwa/\)](https://static-listing.weboffice.uwa.edu.au/visualid/core-rebrand/fonts/uwa/). Alternatively, you can use the noarial and nouwafont package options to substitute these with the body text typeface.

#### <span id="page-0-2"></span>2.2 Package Options

\usepackage To load the package, add this to your preamble:

\usepackage{uwa-letterhead}

You can pass the following options to specify the font weights:

- light: Use light and semibold fonts (default).
- regular: Use regular and bold fonts.

You can pass the following options to specify whether to use UWA Slab for headings:

- uwafont: Use UWA Slab for headings (default).
- nouwafont: Use the body text typeface for headings.

You can pass the following options to specify whether to use Arial for the first-page footer:

- arial: Use Arial for the first-page footer (default).
- noarial: Use the body text typeface for the first-page footer.

#### 2.3 Letterhead Fields

<span id="page-0-1"></span>Use the following commands in the preamble to set the letterhead fields:

\author{ $\langle$ *author*}} The author of the document. Required \author

<span id="page-1-8"></span><span id="page-1-7"></span><span id="page-1-6"></span><span id="page-1-5"></span><span id="page-1-4"></span><span id="page-1-0"></span>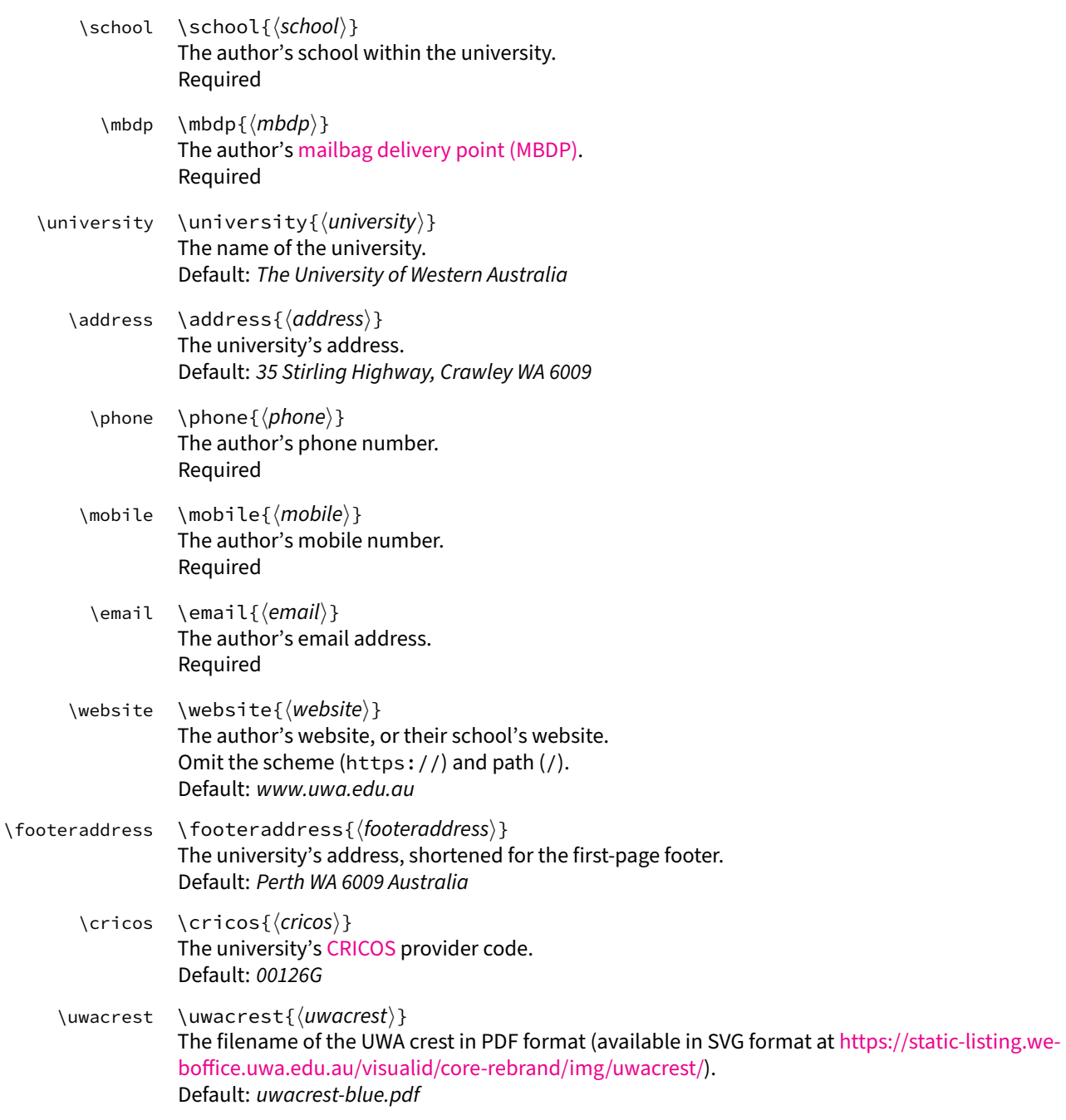

## <span id="page-1-12"></span><span id="page-1-9"></span><span id="page-1-3"></span><span id="page-1-2"></span><span id="page-1-1"></span>3 Implementation

### 3.1 Package Options

<span id="page-1-11"></span><span id="page-1-10"></span>\uwalh@uwafont \uwalh@arialfont

Define conditionals for the package options. 1 \newif\ifuwalh@uwafont

2 \newif\ifuwalh@arialfont

The uwafont and nouwafont options respectively enable and disable using the UWA Slab for headings.

3 \DeclareOption{uwafont}{ 4 \uwalh@uwafonttrue 5 } 6 \DeclareOption{nouwafont}{ 7 \uwalh@uwafontfalse 8 }

The arial and noarial options respectively enable and disable using Arial for the first-page footer.

```
9 \DeclareOption{arial}{
10 \uwalh@arialfonttrue
11 }
12 \DeclareOption{noarial}{
13 \uwalh@arialfontfalse
14 }
```
The light option uses light and semibold fonts.

```
15 \DeclareOption{light}{
16 \PassOptionsToPackage{
17 default,
18 light,
19 semibold
20 }{sourcesanspro}<br>21 \PassOptionsToPa
21 \PassOptionsToPackage{
22 light,
23 semibold
24 }{sourcecodepro}
25 }
```
The regular option uses regular and bold fonts.

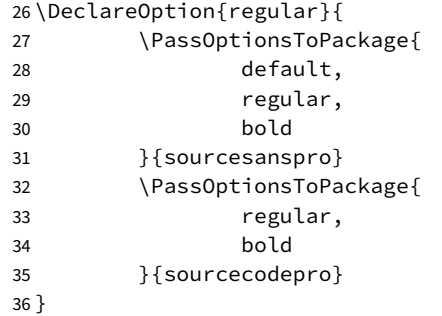

Use the uwafont, arial, and light options by default.

```
37 \ExecuteOptions{
38 uwafont,
39 arial,
40 light
41 }
```
Complete option processing.

\ProcessOptions\relax

#### 3.2 Page Configuration

Use geometry to configure the page margins.

 \RequirePackage[ margin=1cm, top=1.7cm, left=2.5cm, bottom=2.2cm, right=2.5cm ]{geometry}

Disable page numbering.

```
50 \pagestyle{empty}
```
#### 3.3 Font Configuration

Use fontspec for access to OpenType and TrueType fonts.

```
51 \RequirePackage[no-math]{fontspec}
```
#### Set default fonts.

52 \RequirePackage{sourcesanspro} 53 \RequirePackage{sourcecodepro}

Set font for headings.

```
54 \ifuwalh@uwafont
55 \newfontfamily{\uwalh@uwa}{UWA}
56 \else
57 \newcommand*{\uwalh@uwa}{\sffamily}
58 \mid f_1
```
Set font for first-page footer.

```
59 \ifuwalh@arialfont
60 \newfontfamily{\uwalh@arial}{Arial}
61 \else
62 \newcommand*{\uwalh@arial}{\sffamily}
63 \mid f_1
```
#### 3.4 Paragraph Configuration

Use microtype to enable microtypographic extensions.

```
64 \RequirePackage{microtype}
```
Delineate paragraphs with vertical space rather than indentation.

```
65 \parindent0pt
66 \setlength{\parskip}{0.8\baselineskip}
```
#### 3.5 Heading Configuration

Use titlesec to configure headings.

```
67 \RequirePackage[sf]{titlesec}
68 \titleformat{\section}{\color{black}\Large\uwalh@uwa}{\thesection}{1em}{}
69 \titleformat{\subsection}{\color{black}\large\uwalh@uwa}{\thesubsection}{1em}{}
70 \titlespacing*{\section}{0em}{2\baselineskip}{0em}
71 \titlespacing*{\subsection}{0em}{\baselineskip}{0em}
```
Disable section numbering.

```
72 \setcounter{secnumdepth}{0}
```
#### 3.6 Hyperlink Configuration

Use hyperref for hyperlinks, disabling visual indicators by default.

```
73 \RequirePackage{hyperref}
```

```
74 \hypersetup{
75 colorlinks=false,
76 pdfborder={0 0 0}
77 }
```
Do not typeset URLs in a different font by default.

```
78 \urlstyle{same}
```
#### 3.7 Colour Configuration

Use xcolor for colour support, and enable hyperref compatibility.

```
79 \RequirePackage[hyperref]{xcolor}
```
Define letterhead colours.

```
80 \definecolor{UWALetterheadBlue}{RGB}{33, 64, 154}
81 \definecolor{UWALetterheadGold}{RGB}{221, 177, 10}
82 \definecolor{UWALetterheadFooter}{RGB}{77, 77, 79}
```
#### 3.8 Miscellaneous Packages

Use stringstrings to remove spaces from phone numbers.

```
83 \RequirePackage{stringstrings}
```
Use textpos in absolute mode to place letterhead elements at arbitrary positions on the page.

\RequirePackage[absolute]{textpos}

Use graphicx to add the university logo.

\RequirePackage{graphicx}

#### 3.9 Letterhead Layout

```
\uwalh@bluewidth
 \uwalh@goldwidth
 \uwalh@barheight
   \uwalh@barleft
    \uwalh@bartop
                   Define dimensions and positions for the coloured bar at the top of the letterhead.
                    86 \newlength{\uwalh@bluewidth}
                    87 \setlength{\uwalh@bluewidth}{4.79cm}
                    88 \newlength{\uwalh@goldwidth}
                    89 \setlength{\uwalh@goldwidth}{14.41cm}
                    90 \newlength{\uwalh@barwidth}
                    91 \setlength{\uwalh@barwidth}{\uwalh@bluewidth}
                    92 \addtolength{\uwalh@barwidth}{\uwalh@goldwidth}
                    93 \newlength{\uwalh@barheight}
                    94 \setlength{\uwalh@barheight}{0.59cm}
                    95 \newlength{\uwalh@barleft}
                    96 \setlength{\uwalh@barleft}{\paperwidth}
                    97 \addtolength{\uwalh@barleft}{-1\uwalh@barwidth}
                    98 \newlength{\uwalh@bartop}
                    99 \setlength{\uwalh@bartop}{0cm}
 \uwalh@logowidth
\uwalh@logoheight
  \uwalh@logoleft
   \uwalh@logotop
                    Define dimensions and position of the university logo.
                    100 \newlength{\uwalh@logowidth}
                   101 \setlength{\uwalh@logowidth}{5cm}
                   102 \newlength{\uwalh@logoheight}
                    103 \setlength{\uwalh@logoheight}{1.64cm}
                    104 \newlength{\uwalh@logoleft}
                    105 \setlength{\uwalh@logoleft}{1.78cm}
                    106 \newlength{\uwalh@logotop}
                    107 \setlength{\uwalh@logotop}{1.58cm}
```
<span id="page-5-3"></span><span id="page-5-2"></span><span id="page-5-1"></span>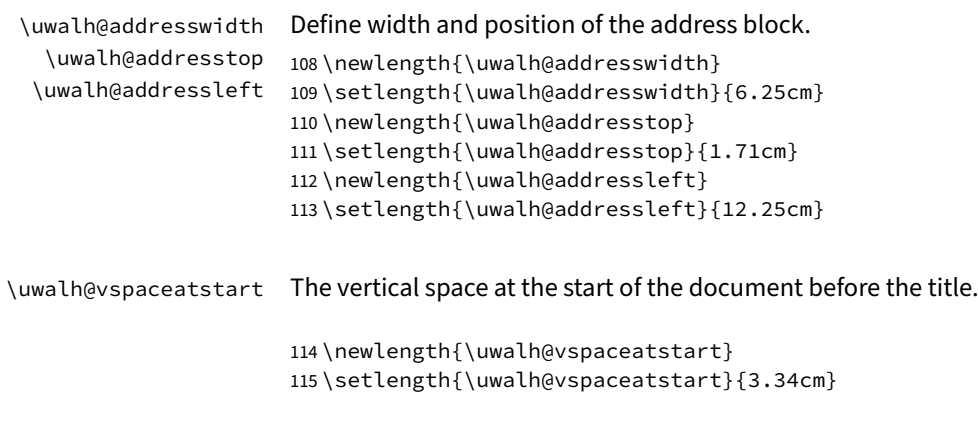

### 3.10 Internal Macros

<span id="page-5-19"></span><span id="page-5-14"></span><span id="page-5-13"></span>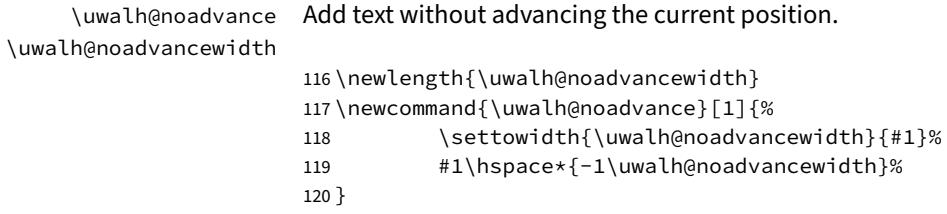

## 3.11 Template Fields

<span id="page-5-20"></span><span id="page-5-18"></span><span id="page-5-17"></span><span id="page-5-16"></span><span id="page-5-15"></span><span id="page-5-12"></span><span id="page-5-11"></span><span id="page-5-10"></span><span id="page-5-9"></span><span id="page-5-8"></span><span id="page-5-7"></span><span id="page-5-6"></span><span id="page-5-5"></span><span id="page-5-4"></span><span id="page-5-0"></span>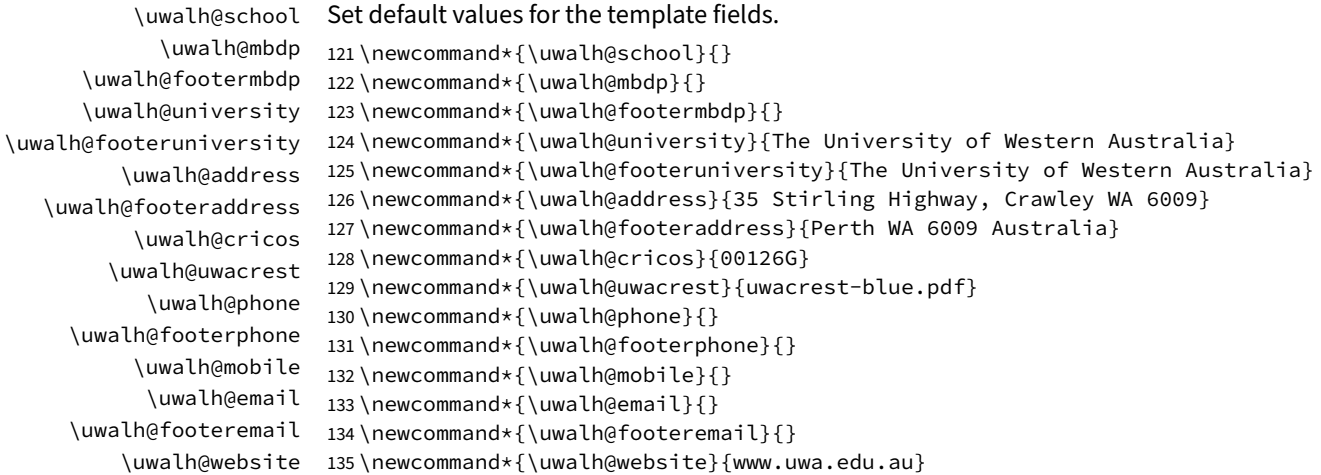

```
\school
Define macros to set the template fields.
         \mbdp
   \university
137 \newcommand*{\mbdp}[1]{%
      \address
       \phone 139
       \mobile
140 }
        \email
141 \newcommand*{\university}[1]{%
     \wedgewebsite ^{142}\footeraddress
       \cricos
     \uwacrest
               136\newcommand*{\school}[1]{\renewcommand*{\uwalh@school}{#1}}
               138 \renewcommand*{\uwalh@mbdp}{#1}%
                          139 \renewcommand*{\uwalh@footermbdp}{#1}%
                          142 \renewcommand*{\uwalh@university}{#1}%
               143 \renewcommand*{\uwalh@footeruniversity}{#1}%
               144 }
               145 \newcommand*{\address}[1]{\renewcommand*{\uwalh@address}{#1}}
               146 \newcommand*{\footeraddress}[1]{\renewcommand*{\uwalh@footeraddress}{#1}}
                147 \newcommand*{\phone}[1]{%
                148 \renewcommand*{\uwalh@phone}{#1}%
                149 \renewcommand*{\uwalh@footerphone}{#1}%
                150 }
                151 \newcommand*{\mobile}[1]{\renewcommand*{\uwalh@mobile}{#1}}
                152 \newcommand*{\email}[1]{%
                153 \renewcommand*{\uwalh@email}{#1}%
                154 \renewcommand*{\uwalh@footeremail}{#1}%
                155 }
                156 \newcommand*{\website}[1]{\renewcommand*{\uwalh@website}{#1}}
                157 \newcommand*{\cricos}[1]{\renewcommand*{\uwalh@cricos}{#1}}
                158 \newcommand*{\uwacrest}[1]{\renewcommand*{\uwalh@uwacrest}{#1}}
```
#### 3.12 Document Title

```
\@maketitle The default \@maketitle forces a new page, adds vertical space at the top of the page, and
              includes the author and date, all of which are inappropriate when using the letterhead; so redefine
              \@maketitle without those parts.
```
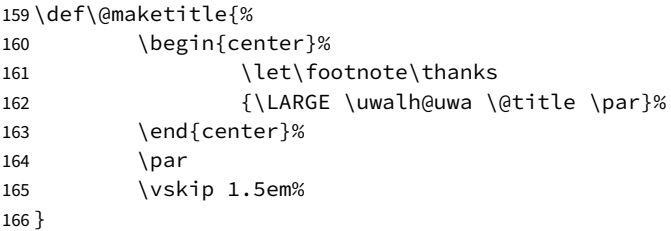

<span id="page-6-5"></span>\maketitle The default \maketitle handles the twocolumn and title page options, both of which are inappropriate when using the letterhead, so redefine \maketitle without those parts.

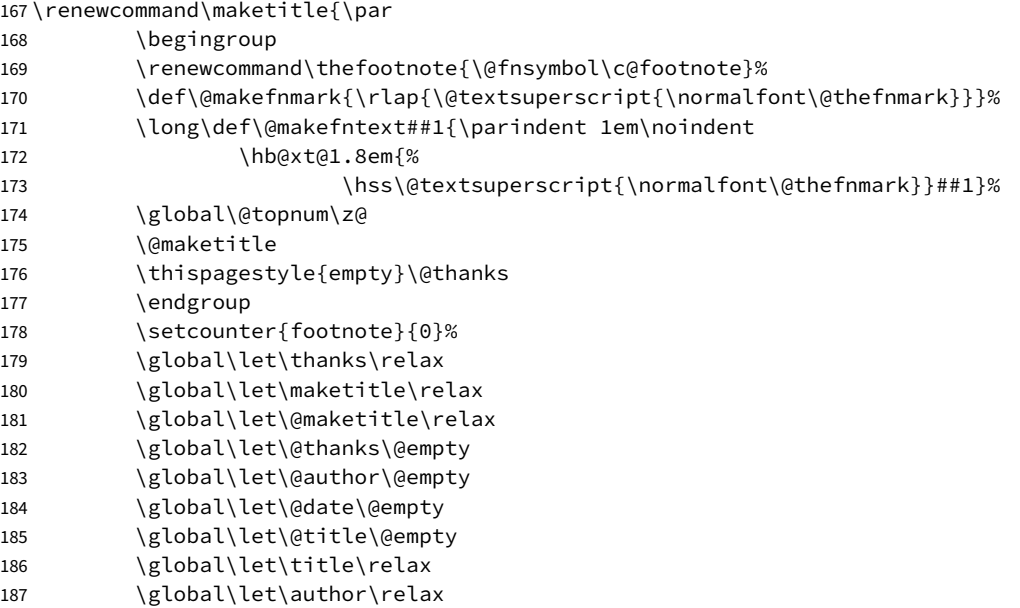

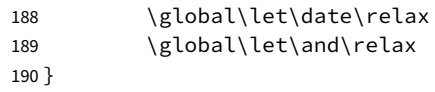

## 3.13 Letterhead Components

<span id="page-7-4"></span><span id="page-7-3"></span><span id="page-7-2"></span><span id="page-7-1"></span><span id="page-7-0"></span>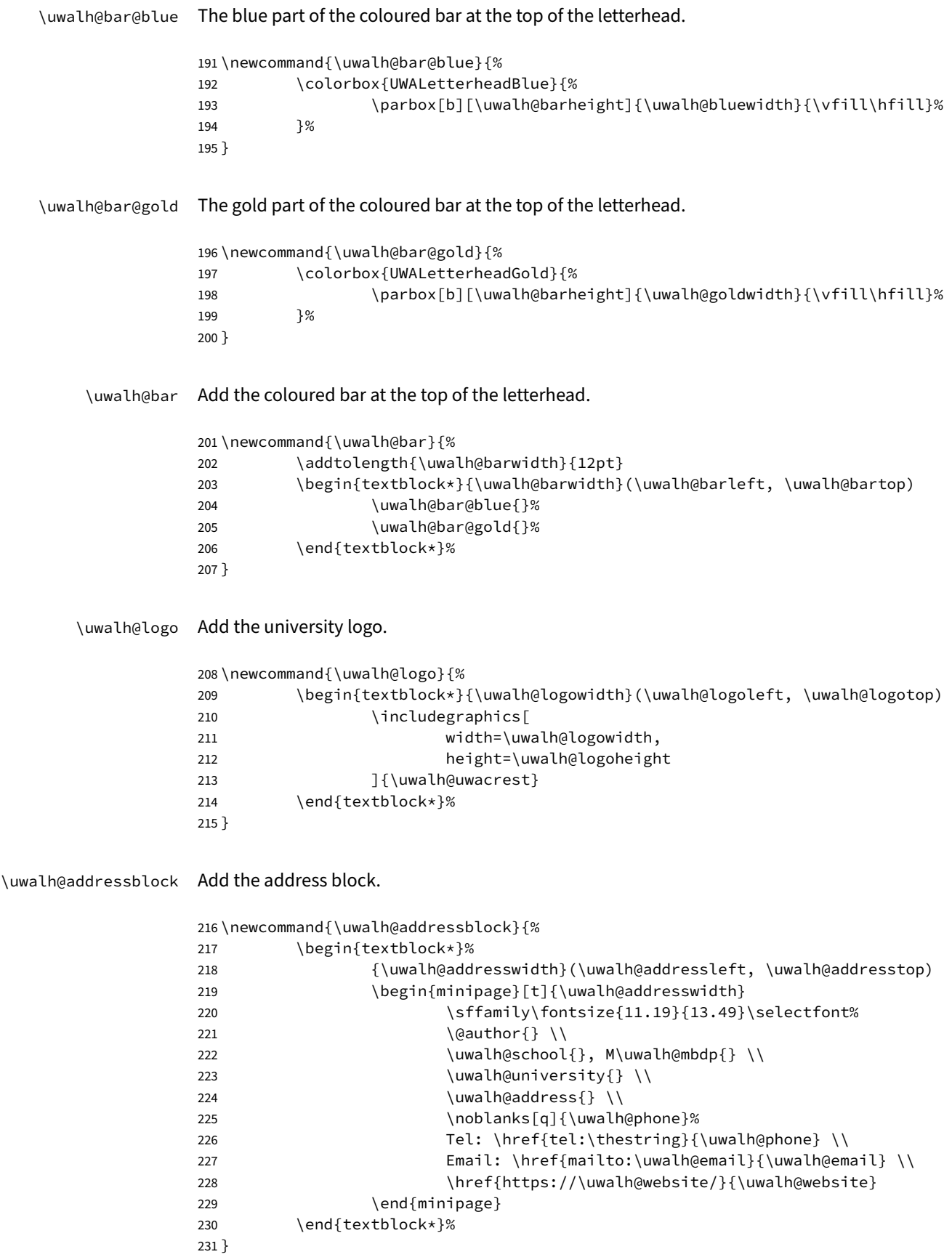

## <span id="page-8-1"></span>\uwalh@fpf@address The address component of the first-page footer.

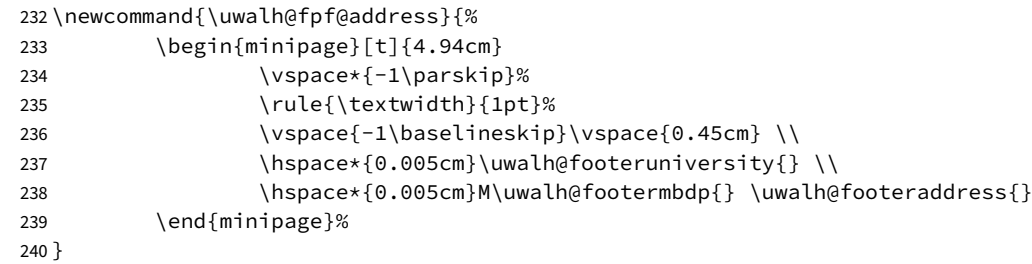

<span id="page-8-3"></span>\uwalh@fpf@phone The phone component of the first-page footer.

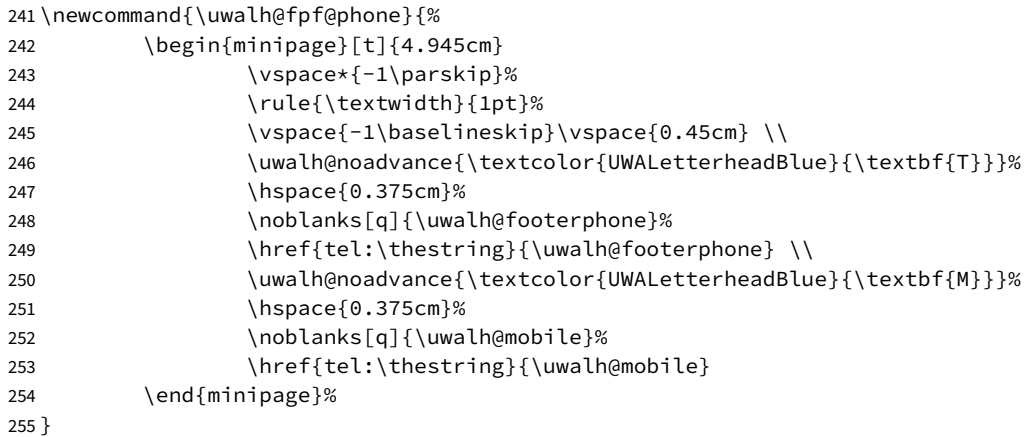

<span id="page-8-2"></span>\uwalh@fpf@email The email component of the first-page footer.

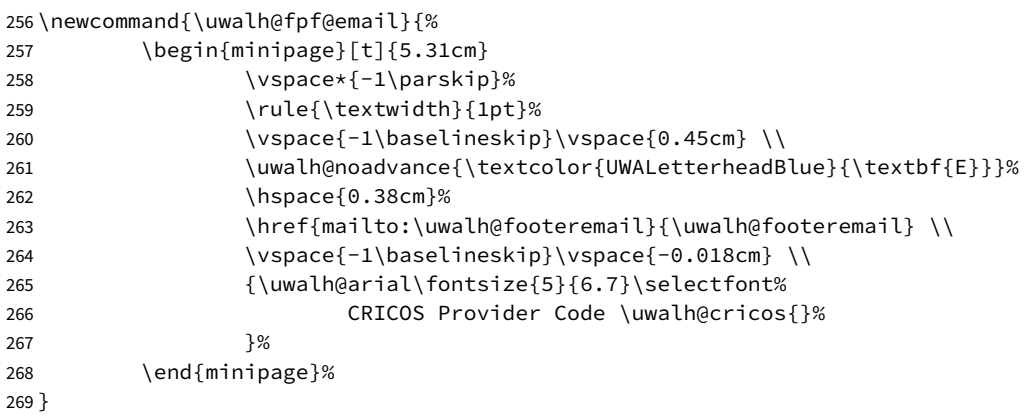

<span id="page-8-0"></span>\uwalh@firstpagefooter Add the first-page footer.

\newcommand{\uwalh@firstpagefooter}{%

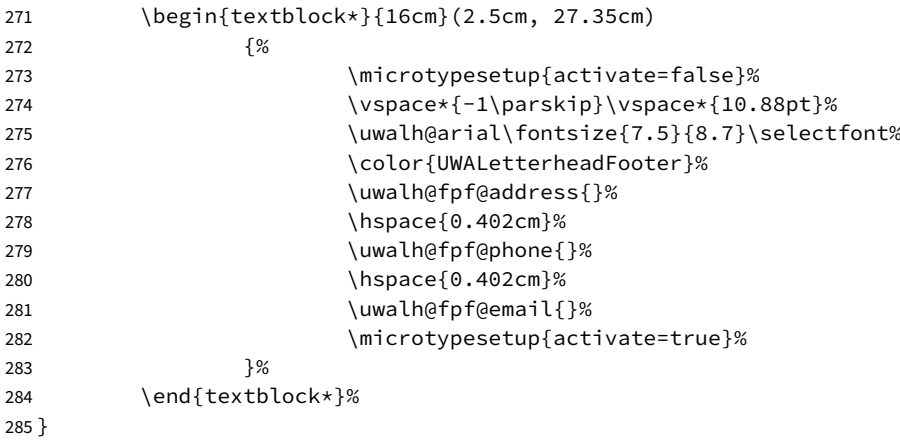

#### 3.14 Field Validation

<span id="page-9-0"></span>\uwalh@checkfield Check that a required template field is set.

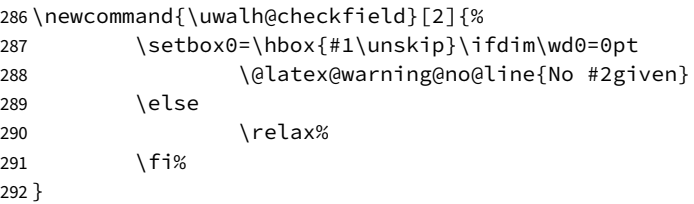

<span id="page-9-1"></span>\uwalh@checkfields Check that the required template fields are set.

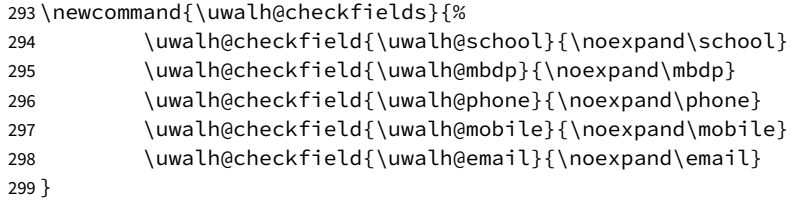

#### 3.15 Letterhead Generation

<span id="page-9-2"></span>\uwalh@makeletterhead Generate the letterhead.

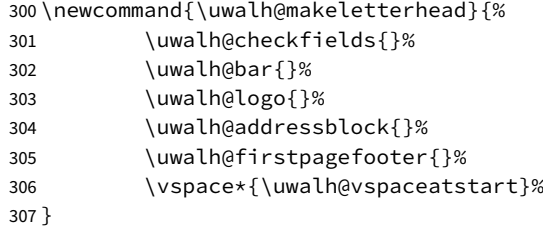

Automatically generate the letterhead at the beginning of the document.

308 \AtBeginDocument{\uwalh@makeletterhead}

## Change History

1.0.0

General: Initial version . . . . . . . . . . . . . . [1](#page-0-0)

## Index

Numbers written in italic refer to the page where the corresponding entry is described; numbers underlined refer to the code line of the definition; numbers in roman refer to the code lines where the entry is used.

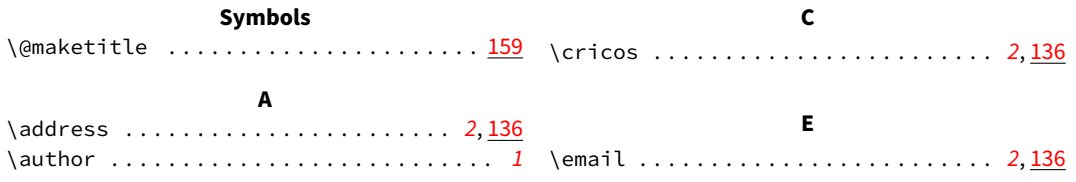

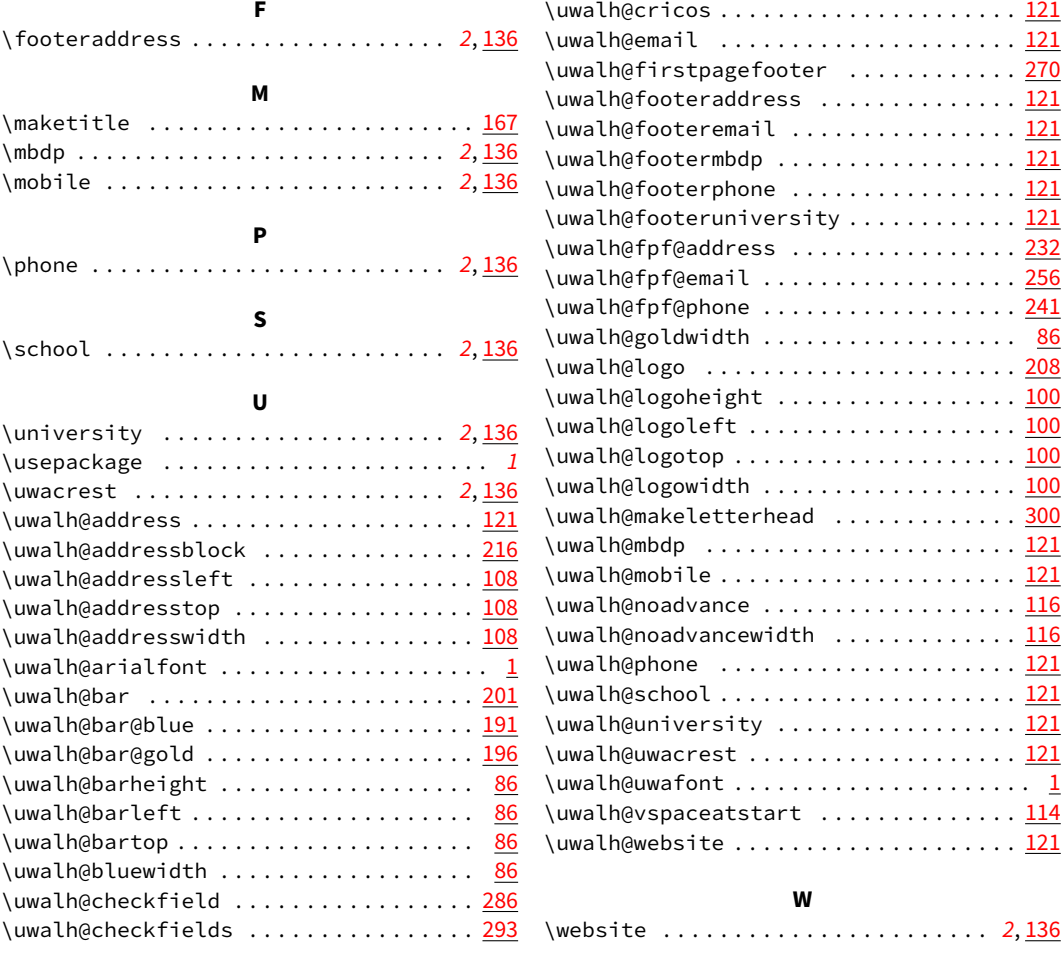